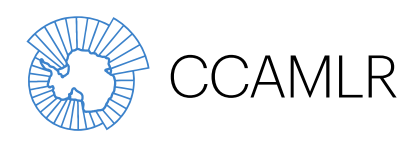

Commission for the Conservation of Antarctic Marine Living Resources Commission pour la conservation de la faune et la flore marines de l'Antarctique Комиссия по сохранению морских живых ресурсов Антарктики Comisión para la Conservación de los Recursos Vivos Marinos Antárticos

# Manual de instrucciones para el recabado de datos de pesquerías comerciales de palangre Versión de 2023

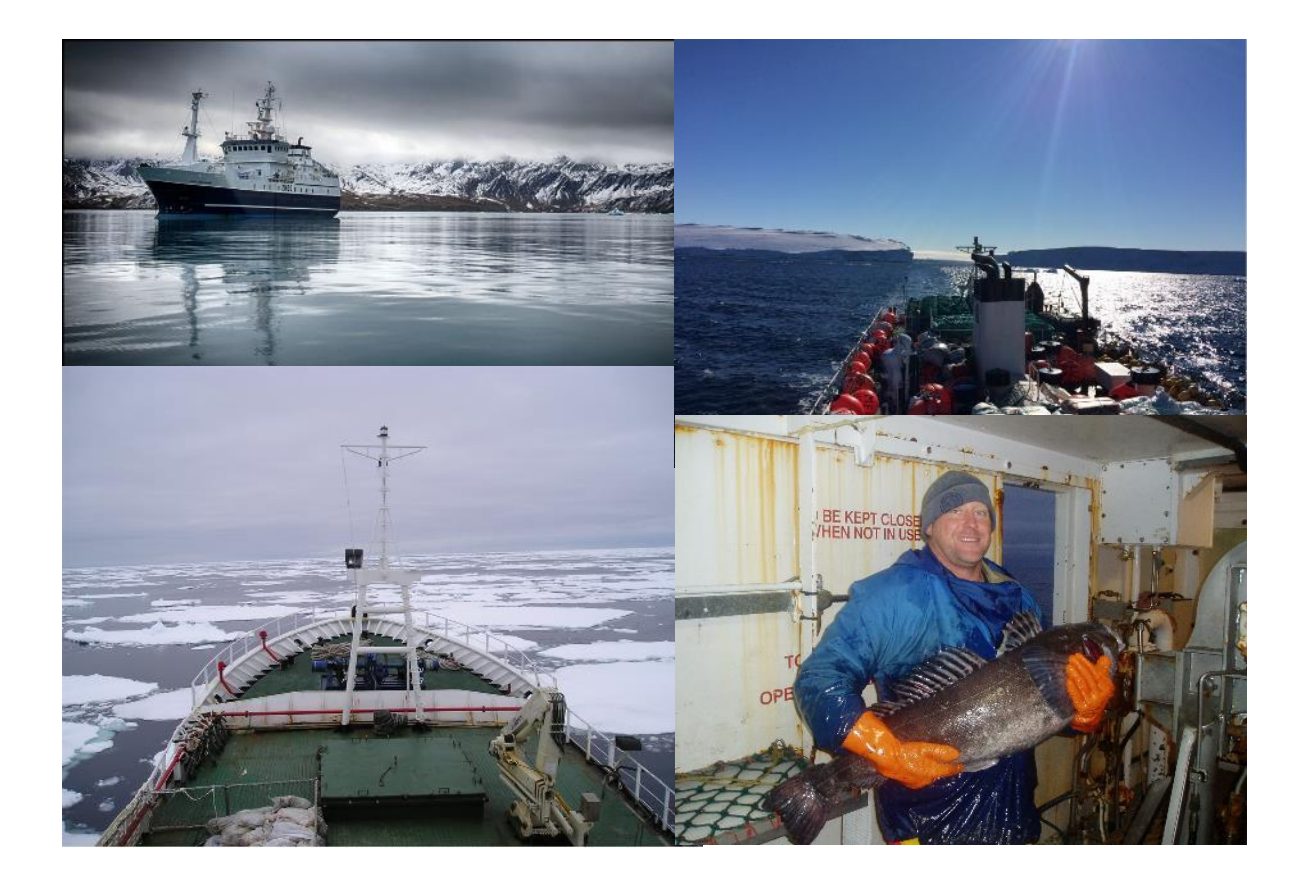

Este manual se publica en las cuatro lenguas oficiales de la Comisión (inglés, francés, ruso y español) y se puede descargar desde la página del sitio web de la CCRVMA.

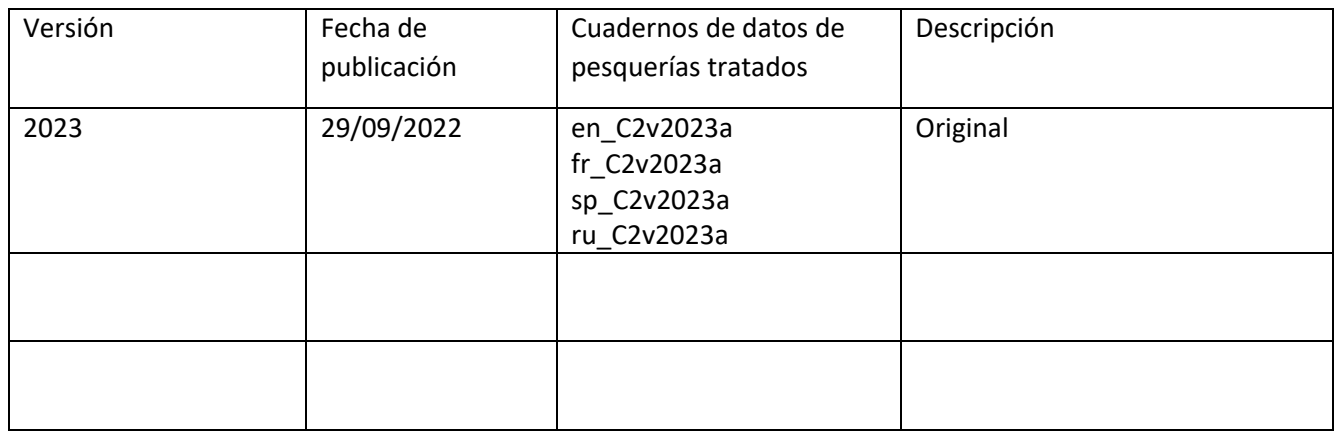

# <span id="page-2-0"></span>1. Índice

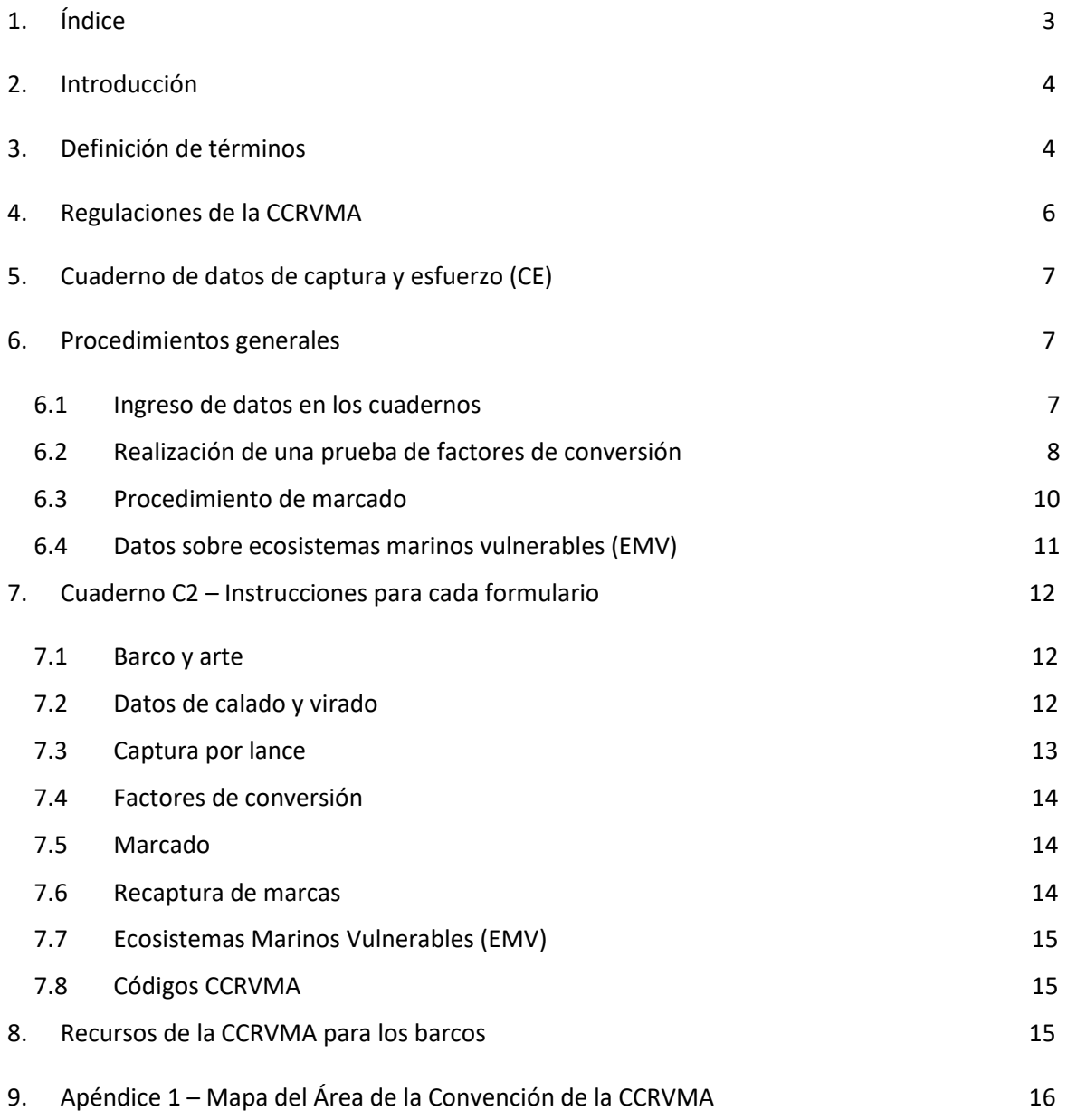

# <span id="page-3-0"></span>2. Introducción

La Comisión para la Conservación de los Recursos Vivos Marinos Antárticos (CCRVMA) exige a los Miembros que participan en las pesquerías de palangre de la CCRVMA que presenten los datos de la captura y el esfuerzo (CE) y los datos de la captura y el esfuerzo a escala fina, también conocidos como datos por lance (C2). Tanto los datos CE como los C2 se presentan a la Secretaría de la CCRVMA en cuadernos Excel que tienen una estructura estandarizada, compartida con los cuadernos de observación científica. Este manual da cuenta de la terminología y la metodología del recabado de datos por los barcos de las pesquerías de palangre de la CCRVMA e incluye las instrucciones para el rellenado de los formularios C2 e información sobre la normativa de aplicación a las pesquerías de palangre de la CCRVMA. Todo comentario o pregunta relativos al contenido del manual se puede enviar a la dirección [data@ccamlr.org](mailto:data@ccamlr.org).

La notificación de datos CE y C2 es obligatoria en todas las pesquerías y se debe hacer mediante correo electrónico a la Secretaría [\(data@ccamlr.org\)](mailto:data@ccamlr.org). La notificación de dichos datos es responsabilidad del Estado del pabellón. La sección 4 de este manual detalla la normativa que regula la notificación de datos. Además de los datos CE y C2, los barcos que participan en pesquerías exploratorias tienen que recabar y notificación los datos relativos a especies indicadoras de EMV. En el apéndice 2 de este manual encontrarán instrucciones detalladas para rellenar los formularios C2, y en el apéndice 3, instrucciones detalladas para rellenar el formulario de organismos indicadores de EMV.

Todos los formularios de recabado de datos de la CCRVMA se revisan anualmente antes del inicio de una nueva temporada, se circulan a todos los Miembros y se actualizan en el sitio web de la CCRVMA [\(https://www.ccamlr.org/data/ccamlr-data-forms\)](https://www.ccamlr.org/data/ccamlr-data-forms). Por lo tanto, es importante asegurarse de que los barcos de pesca posean los cuadernos actualizados antes de iniciar una nueva campaña, y se recomienda que los oficiales responsables de cada barco dediquen un tiempo a familiarizarse con los formularios.

# <span id="page-3-1"></span>3. Definición de términos

A continuación encontrarán las definiciones de términos que se utilizan en este manual, con el fin de aclararlos o evitar confusiones con otros que se puedan también utilizar en las operaciones de pesca y para asegurar que estén en línea con la terminología de otros manuales.

**Palangre (de calado) automático:** tipo de arte de pesca compuesto por una sola línea madre con anzuelos enganchados y cebados mecánicamente.

**Captura secundaria:** la captura secundaria o incidental incluye todo elemento vivo que, con la excepción de la especie objetivo, sea capturado durante la pesca. Esto incluye los desechos de la pesca y la parte de la captura que no es subida a bordo pero que sufre interacciones con el arte de pesca.

**C2:** cuaderno de datos de captura y esfuerzo a escala fina (cuaderno C2)

**CE:** cuaderno de datos de la captura y el esfuerzo

**Medida de conservación:** una regulación establecida para apoyar la conservación de los recursos vivos marinos antárticos y la ordenación de las pesquerías en el Océano Austral. Las medidas de conservación se revisan y desarrollan en cada reunión anual de la Comisión y son implementadas por los Miembros en el período entre sesiones y la temporada de pesca siguientes.

**Factor de conversión:** la proporción entre el peso total de una especie o especies capturadas (peso en vivo) y el peso obtenido de esa misma especie o especies tras su procesamiento (peso procesado). El factor de conversión se utiliza para calcular el peso en vivo total de la captura extraída de una especie a partir del peso total del producto obtenido.

**Desechos**: pescado entero u otros organismos devueltos al mar muertos o con bajas probabilidades de supervivencia.

**Virado**: la operación de virado de una línea de pesca o la recuperación de un arte de pesca. El virado empieza cuando se sube a bordo la primera ancla enganchada a la línea madre y acaba cuando se sube a bordo la última ancla enganchada a la línea madre.

**IMAF**: Mortalidad incidental relacionada con la pesca. Se refiere a la mortalidad de aves y mamíferos marinos.

**Palangre**: método de pesca en que se utilizan anzuelos colocados a lo largo de una línea larga.

**Segmento de línea**: sección de línea que contiene 1000 anzuelos o sección de línea de 1200 m, la que sea más corta. Para las líneas de nasas, una sección de 1200 m de longitud.

**Restos de peces**: carnada y subproductos de la elaboración del pescado y otros organismos, incluidos partes o pedazos de pescado o de otros organismos que resulten del procesamiento de la captura o de la captura secundaria.

**Calado:** la acción de largar una línea con anzuelos. El calado empieza cuando el barco larga la primera ancla enganchada a la línea madre. El calado acaba cuando el barco larga la última ancla enganchada a la línea madre.

**Palangre español o con retenida**: tipo de arte de palangre en que a la línea madre se le añade una retenida (línea secundaria). Se usa normalmente en áreas de fondo rugoso para que así la retenida permita virar la línea madre en caso de que ésta se enganche en el fondo marino.

**Marca**: por lo general, marca de plástico con forma de T y número de serie único, suministrada por la Secretaría de la CCRVMA. Se usan para marcar austromerluzas y rayas. Modelos más viejos de marcas incluyen la colocadas con dardos. A veces se colocan marcas satelitales desprendibles para actividades de investigación concretas.

**Palangre artesanal**: tipo de arte de palangre. Los anzuelos están agrupados en racimos y unidos a la línea madre por barandillos.

**EMV**: ecosistema marino vulnerable. En el contexto de la CCRVMA, el término se refiere a montes marinos, respiraderos hidrotérmicos, corales de agua fría y campos de esponjas.

**Organismo o taxón indicador de EMV**: todo organismo bentónico incluido en la Guía de clasificación de taxones de EMV de la CCRVMA [\(www.ccamlr.org/node/74322\)](file://///lena/CCAMLR/Communications/Shared%20Docs/SISO%20Manual/www.ccamlr.org/node/74322).

**Unidad indicadora de EMV**: un litro de organismos indicadores de EMV que quepan en un recipiente de 10 litros, o un kilogramo de organismos indicadores de EMV que no quepan en un recipiente de 10 litros.

# <span id="page-5-0"></span>4. Regulaciones de la CCRVMA

La CCRVMA implementa un conjunto exhaustivo de medidas para hacer posible la conservación de los recursos vivos marinos antárticos y la ordenación de las pesquerías en el océano Austral. Estas medidas de conservación se revisan y desarrollan en cada reunión anual de la Comisión y son implementadas por los Miembros en el período entre sesiones y la temporada de pesca siguientes. Las medidas se publican anualmente en el documento Lista Anual de las Medidas de Conservación Vigentes. https://cm.ccamlr.org/es

A principios de noviembre, inmediatamente después de la ronda anual de reuniones de la Comisión, se envía a los Miembros una notificación para informarles acerca de las nuevas medidas de conservación adoptadas y de las modificaciones de medidas vigentes y estas, por lo general, se implementan a partir del 1 de diciembre, a fin de coincidir con el comienzo de la temporada de pesca. De conformidad con el artículo IX.6 de la Convención, las medidas de conservación entran en vigor aproximadamente a principios de mayo, 180 días después de la primera notificación.

Algunas medidas se aplican durante períodos específicos (por ejemplo, una temporada de pesca) mientras que otras se mantienen en vigor indefinidamente. Las medidas que pierden su vigencia son eliminadas de esta lista y archivadas por la Secretaría.

Las medidas de conservación se clasifican en categorías generales, y cada una se identifica con un código numérico: los dos dígitos iniciales indican la categoría de la medida y los dos dígitos siguientes su lugar dentro de esa categoría. El año de la adopción o de la última enmienda de la medida se indica a continuación entre paréntesis. Las categorías de las medidas son:

Cumplimiento (categoría 10)

Asuntos relacionados con pesquerías (categoría 20)

Regulación de pesquerías (categorías 30–60)

Áreas marinas protegidas (categoría 90)

Tres categorías son de particular relevancia para los barcos que participan en las pesquerías de palangre de la CCRVMA: la categoría 20, dado que contiene los requisitos de recabado y notificación de datos; y las categorías 30 y 40, dado que contienen las disposiciones relativas a las pesquerías tanto para el conjunto de las pesquerías del Área de la Convención de la CRVMA como para cada pesquería por separado.

# <span id="page-6-0"></span>5. Cuaderno de datos de captura y esfuerzo (CE)

Los barcos que participan en las pesquerías de palangre de la CCRVMA deben rellenar los cuadernos CE para las pesquerías de peces. El cuaderno y las instrucciones para su rellenado se encuentran en el sitio web de la CCRVMA: [https://www.ccamlr.org/node/74766.](https://www.ccamlr.org/node/74766) Los datos de la captura y el esfuerzo se utilizan para hacer el seguimiento de las pesquerías de la CCRVMA y para previsiones de cierre de pesquerías, de manera que es muy importante asegurar que los datos se notifiquen con la frecuencia que determine la medida de conservación que regula la pesquería en que opera cada barco.

# <span id="page-6-1"></span>6. Procedimientos generales

# <span id="page-6-2"></span>6.1 Ingreso de datos en los cuadernos

Todos los cuadernos de recabado de datos de la CCRVMA se revisan anualmente antes del inicio de la nueva temporada, se circulan a todos los Miembros y se actualizan en el sitio web de la CCRVMA (véase [https://www.ccamlr.org/data/ccamlr-data-forms\)](https://www.ccamlr.org/data/ccamlr-data-forms). Por lo tanto, es importante asegurarse de que los barcos de pesca posean los cuadernos actualizados antes de iniciar una nueva campaña, y se recomienda que los oficiales responsables de cada barco dediquen un tiempo a familiarizarse con los cuadernos. Para el cuaderno C2 de pesquería de palangre, se indican los siguientes comentarios a seguir:

- utilice un nuevo cuaderno C2 en cada notificación mensual de datos para asegurar que los datos no se dupliquen o corrompan accidentalmente
- solo se deben introducir datos en las celdas de fondo blanco
- se pueden añadir filas si se quiere introducir más datos, pero no columnas.

La tabla 1 contiene una lista de formatos estándar para el ingreso de datos.

#### **Tabla 1: Descripción de los formatos estándar de datos para su ingreso**

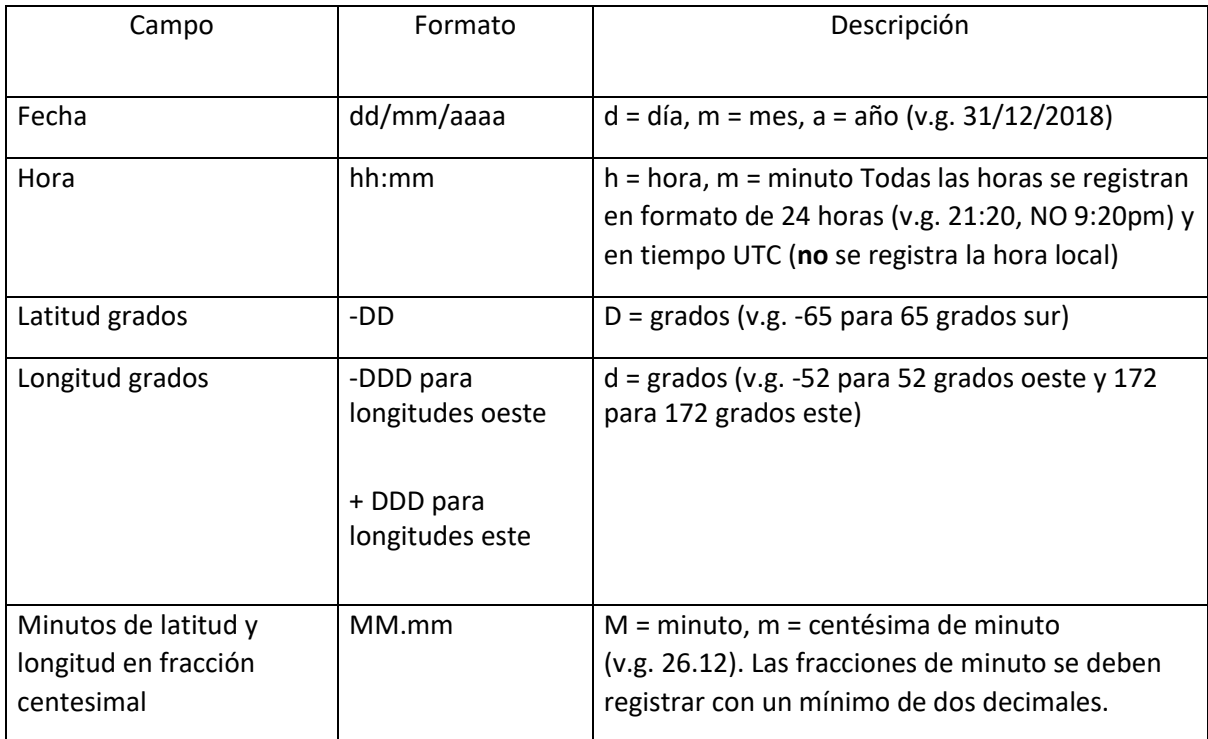

# <span id="page-7-0"></span>6.2 Realización de una prueba de factores de conversión

Procedimiento: el procedimiento de determinación de un factor de conversión (tabla 2) consiste en registrar los pesos de un número de peces antes de su procesamiento y los pesos de los productos obtenidos tras ese procesamiento. El factor de conversión es el cociente obtenido al dividir el peso en vivo por el peso procesado.

Número de peces y frecuencia de muestreo: se deben muestrear cinco peces por lance y una muestra de 25 ejemplares semanalmente.

**Tabla 2**: Procedimiento de cálculo del factor de conversión paso a paso

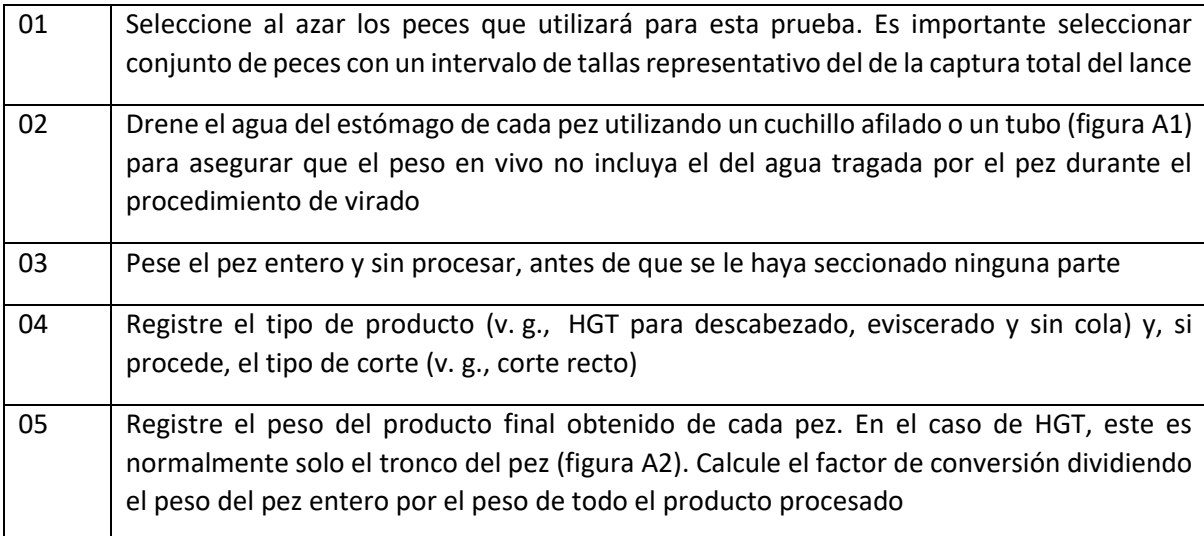

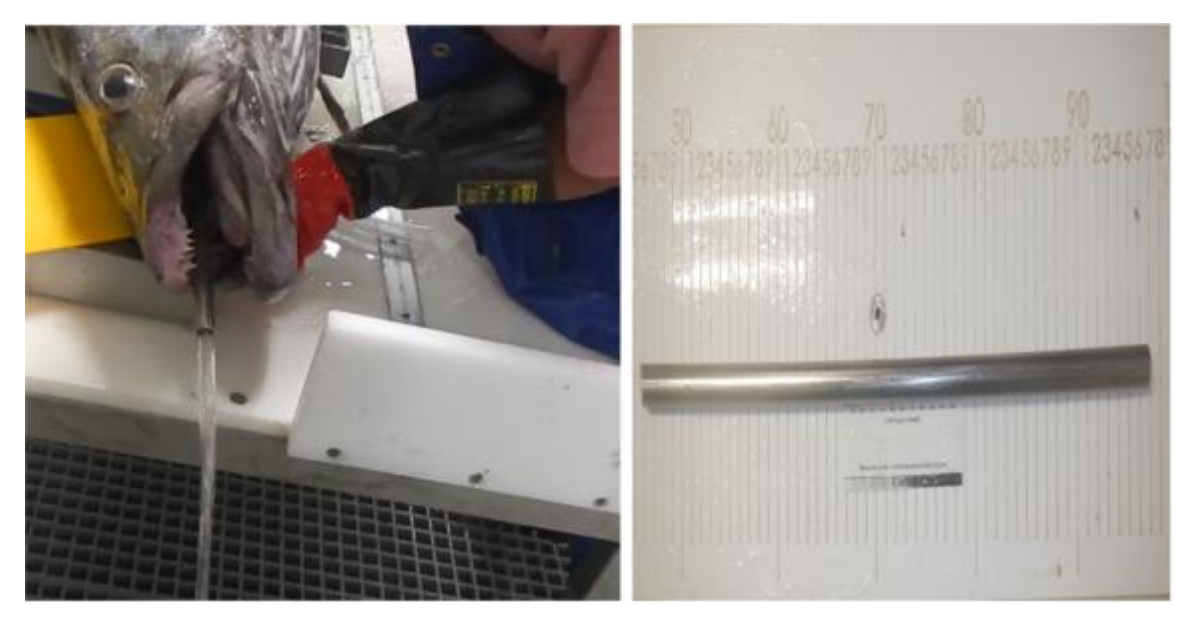

**Figura A1**: Imagen de un tubo siendo utilizado para drenar el agua del estómago de una austromerluza

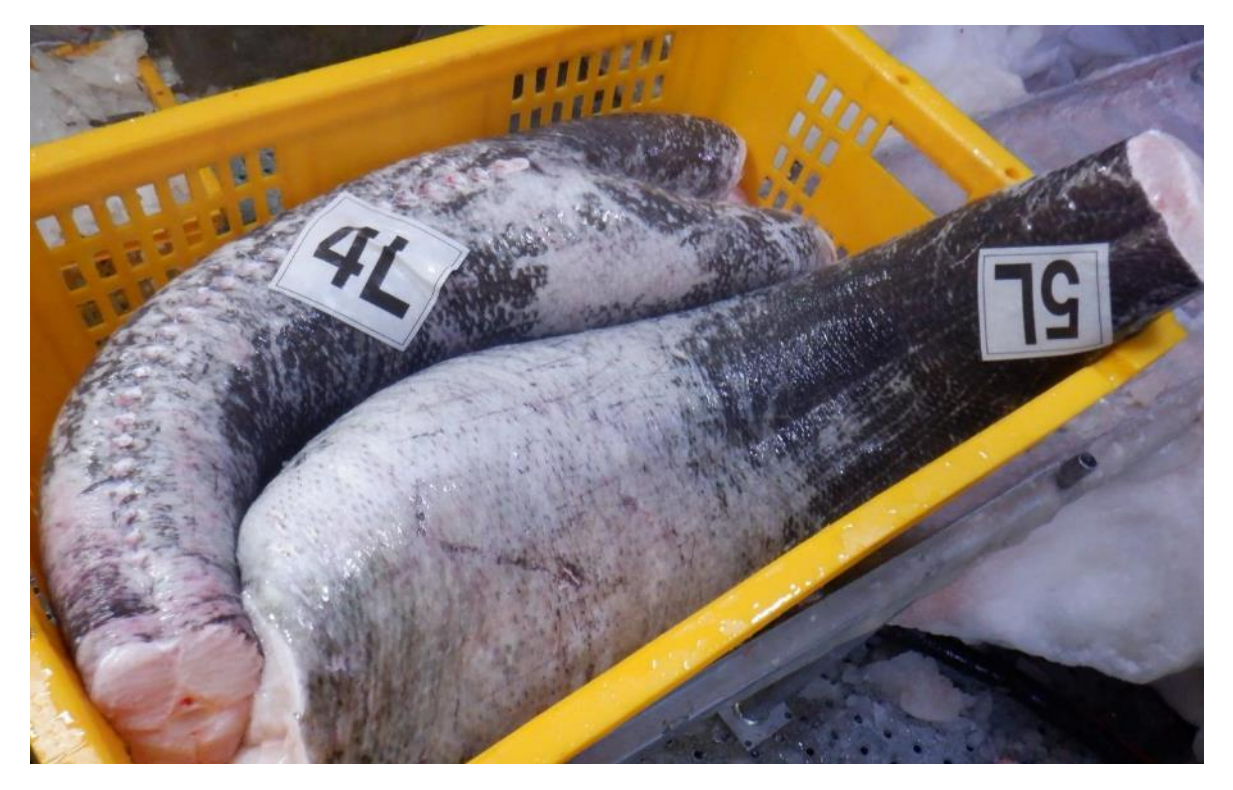

**Figura A2**: Troncos producidos por el procesamiento HGT. Fotografía: Knowledge Xuba (Consultoría medioambiental Imvelo Blue).

# <span id="page-9-0"></span>6.3 Procedimiento de marcado

La Secretaría administra el programa de marcado de la CCRVMA y aporta protocolos de marcado estandarizados y equipo de marcado para los barcos de pesca que participan en el programa. Esta estandarización es un componente esencial del programa de marcado, debido a que la CCRVMA utiliza las tasas de marcado y recaptura de las pesquerías como base para estimar la abundancia de la austromerluza.

La Secretaría recibe y almacena datos sobre todos los peces que son marcados y de su subsiguiente recaptura. Cada recaptura se relaciona con el evento de marcado para verificar los datos del pez y después se utiliza en las estimaciones de población, así como para estudiar los desplazamientos y las tasas de crecimiento del pez.

El marcado de rayas es voluntario, dándose en determinadas pesquerías de algunas ZEE dentro del Área de la Convención o dentro del marco de estudios de investigación específicos. El marcado de rayas se debe hacer siguiendo los protocolos de la CCRVMA.

El marcado de peces es responsabilidad del barco y, por lo tanto, se espera que el barco capacite y asigne miembros de la tripulación para realizar esa tarea de acuerdo con las mejores prácticas recomendadas por la CCRVMA, o se coordine con el observador para asegurar que las tareas de marcado y la notificación de los datos correspondientes se desarrollan correctamente. Todos los procedimientos de marcado deberán seguir las directrices detalladas en la Guía de marcado de rayas y austromerluzas de la CCRVMA, que se puede consultar e[n www.ccamlr.org/node/85702.](file://///lena/CCAMLR/Communications/Shared%20Docs/SISO%20Manual/www.ccamlr.org/node/85702) Esta Guía se debe poner a disposición de la persona responsable de las tareas de marcado antes de embarcar.

Es de señalar, en particular, la atención que se debe prestar a las recomendaciones de manejo de peces de gran tamaño. También se pueden solicitar a la Secretaría videos de los procedimientos de marcado que sirven de material de capacitación.

#### Requisitos e índice de concordancia de las estadísticas de marcado

La tasa de marcado por tonelada de captura varía en función de la pesquería. Las tasas de marcado se definen para cada pesquería en la medida de conservación de la categoría 40 que corresponda. Para que la frecuencia de tallas de las austromerluzas marcadas refleje la frecuencia de tallas de la captura, estas deben coincidir por lo menos en un 60 % para cada especie de austromerluza, a menos que la captura sea inferior a 30 ejemplares. El índice de la concordancia de las estadísticas de marcado se calcula estableciendo una comparación entre la frecuencia de tallas de los peces marcados y la frecuencia de tallas de los peces registrados por los observadores del SOCI en sus datos de talla del muestreo biológico.

# <span id="page-10-0"></span>6.4 Datos sobre ecosistemas marinos vulnerables (EMV)

Comparado con muchos océanos del mundo en donde se realiza pesca de fondo, el océano Austral muestra una gran escasez de datos relacionados con la topografía del fondo marino y los ecosistemas marinos bentónicos asociados. Además, en el Antártico, donde las tasas de crecimiento de los taxones bentónicos son normalmente más lentas que en áreas más templadas, los efectos de los artes de pesca en los taxones vulnerables pueden ser mayores debido al mayor tiempo que tardan en recuperarse. En consecuencia, en las pesquerías exploratorias de la CCRVMA, tanto los barcos de pesca como los observadores científicos recaban datos sobre los EMV y si se extraen muchos taxones representativos de EMV, se limitan las actividades de pesca en el área en cuestión. Se recomienda que los oficiales de los barcos se familiaricen con las Medidas de Conservación 22-06 [\(https://cm.ccamlr.org/measure-22-06-2019\)](https://cm.ccamlr.org/measure-22-06-2019) y 22-07 [\(https://cm.ccamlr.org/measure-22-07-2013\)](https://cm.ccamlr.org/measure-22-07-2013) para que sepan en qué pesquerías se deben recabar datos de organismos indicadores de EMV. Además, la MC 22-09 también contiene información sobre las áreas cerradas a la pesca [\(https://cm.ccamlr.org/measure-22-09-2012\)](https://cm.ccamlr.org/measure-22-09-2012).

Los barcos deberán dividir sus líneas de pesca en segmentos y marcarlos claramente. Se recomienda que se use algún sistema de marcado, mediante colores u otros medios, para marcar cada segmento de la línea, de manera que la tripulación, el capitán y el observador puedan distinguir el segmento que se esté virando. El barco deberá, para cada segmento de línea:

a) almacenar todos los organismos indicadores de EMV en contenedores de 10 litros

b) determinar la cantidad de unidades indicadoras de EMV extraídas

c) registrar la cantidad de unidades indicadoras de EMV extraídas, incluyendo cuando la cifra sea cero

d) si se extraen 5 o más unidades indicadoras de EMV en un segmento de línea, el barco deberá notificarlo de inmediato a la Secretaría de la CCRVMA

e) si se extraen 10 o más unidades indicadoras de un EMV en un segmento de línea, el barco deberá notificarlo inmediatamente a la Secretaría de la CCRVMA, virar inmediatamente todas las líneas que intersecten la Zona de Riesgo y no calar otras líneas que pudieran intersectarla.

# <span id="page-11-0"></span>7. Cuaderno C2 – Instrucciones para cada formulario

El cuaderno C2 contiene siete formularios para el registro de datos por temas y un octavo para los datos EMV a utilizar en las pesquerías que lo exijan. Este cuaderno tiene una estructura similar al cuaderno de observación científica del SOCI e incluye muchas validaciones de datos en los formularios para reducir el número de errores en el ingreso de datos. Estas validaciones pueden generar mensajes de error si, por ejemplo, se intenta introducir texto en un campo numérico como el de peso o el de número de peces. Algunos campos también contienen listas desplegables que limitan los datos a introducir a, por ejemplo, códigos de especie o de tipo de carnada. En las filas superiores de los formularios que contienen esos campos de formato restringido encontrarán celdas de color verde que contienen listas desplegables que sirven de referencia para rellenar las celdas correspondientes. Es importante que no modifiquen ni la estructura ni el contenido del cuaderno C2.

# <span id="page-11-1"></span>7.1 Barco y arte

#### Detalles del barco

Se tienen que rellenar todos los campos de este formulario. Distintivo de llamada del barco es el distintivo identificativo de llamada internacional del barco. El número OMI es el número identificativo de 7 dígitos que asigna la Organización Marítima Internacional. Este número es permanente y no cambia ni siquiera si el barco cambia de pabellón o de propietario. Introduzca el nombre del observador u observadores del SOCI y nacionales a bordo del barco, el nombre de la persona que rellena el formulario y la dirección de correo electrónico de la persona que vaya a atender las posibles preguntas sobre los datos.

#### Información sobre el palangre

La información de esta sección debe cuadrar con la de la notificación del barco presentada a la Secretaría. Rellene los campos de la medición de los anzuelos con los datos de los anzuelos más utilizados durante la pesca.

#### Información sobre el palangre artesanal

Rellene esos campos solo si el barco utiliza un palangre artesanal.

# <span id="page-11-2"></span>7.2 Datos de calado y virado

En esta sección se registra la información de cada calado y de cada virado que se realiza durante la campaña. Todos los eventos de pesca se numeran consecutivamente desde el primero, al que se asigna el número de lance 1. El número de lance es el identificador único de la línea. En algunos casos, el barco puede calar múltiples líneas y el virado no hacerse siguiendo el mismo orden. Sin embargo, la información del virado se deberá registrar asignándola al lance correspondiente. La mayoría de campos se explican por sí solos y no requieren explicación. A continuación, encontrará precisiones sobre varios de ellos que sí la requieren. Se ha impuesto un formato condicional a los campos del tipo de carnada y del porcentaje de carnada. Los campos del tipo de carnada se destacan en amarillo si un código de carnada se repite; y los del porcentaje de carnada también se destacan en amarillo si la suma de los campos sobrepasa el 100 %.

#### Calado

- Profundidad de pesca: la profundidad (m) desde la superficie del agua hasta donde se cala el arte para la pesca al inicio del calado.
- Tipo de pesca: puede ser comercial (C), de investigación (R) o una prospección (S). Qué es una línea de investigación o una prospección dependerá de la pesquería y del plan de investigación exploratoria que siga el barco. Se recomienda encarecidamente que consulte con los funcionarios de su país si este punto no está claro. Las medidas de conservación que ordenan las pesquerías exploratorias también contienen indicaciones sobre el tipo de pesquería que se desarrolla en cada caso.
- Tipo y porcentaje de carnada: en las celdas superiores de encabezamiento azul puede ingresar hasta tres tipos de carnada, a elegir de una lista desplegable. La celda verde a su derecha contiene la descripción de todos los tipos. Asegúrese de registrar el tipo de carnada utilizado en cada lance. Por ejemplo, si en un lance se utiliza pota argentina y jurel Trachurus a partes iguales, deberá seleccionar los códigos SQA y JAX en los campos de tipo de carnada 1 y 2 y poner 50 en la celda de "% de carnada" 1 y 2 de ese lance.
- Longitud de la línea madre (m): la longitud de la línea madre entre las anclas del inicio y el final de la línea.
- Distancia del fondo a la línea (m): si la línea madre se cala por encima del lecho marino, debe registrarse la distancia entre los dos.

#### Virado

- Duración de la interrupción del virado: regístrela con fracciones decimales de hora. Por ejemplo, una hora y treinta minutos sería 1.5 (con la separación decimal de punto).
- Número de anzuelos perdidos con la línea: si se pierde una sección de la línea con los correspondientes anzuelos, registre el número de anzuelos de la sección.
- Número de anzuelos perdidos (otros): rellene esta sección si se perdieron anzuelos de la línea sin haber perdido una parte de esta.
- Longitud de línea perdida: registre la longitud de la línea madre que se haya perdido, así como cualquier otra sección de línea (por ejemplo, la retenida en los sistemas de palangre español o las relingas).

# <span id="page-12-0"></span>7.3 Captura por lance

Este formulario contiene la información detallada de todas las especies de la captura, incluida la secundaria, extraída en cada lance. Esto incluye las aves y mamíferos marinos. Fila por fila, debe registrar el código de las especies capturadas en cada lance (una fila, una especie única y número de lance). Las definiciones de cada encabezamiento son las siguientes:

- Almacenados: los ejemplares de cualquier especie que se almacene en el barco para su procesamiento o liquidificación para su posterior descarga.
- Descartados: los ejemplares de las especies subidas a bordo que se descartan por la borda sin procesar.
- Liberados vivos: los ejemplares de cualquier especie que se liberen por estar en buen estado y por tanto con una alta probabilidad de supervivencia. Generalmente, en este encabezamiento entran las rayas liberadas y las rayas y austromerluzas marcadas y liberadas.
- Número ejemplares perdidos/caídos en el aire: los ejemplares de cualquier especie que se desprendan del anzuelo durante el izado.
- Captura incidental: los ejemplares de especies de aves y mamíferos marinos, indicando si se capturaron vivos o muertos.

Se ha impuesto un formato condicional a los campos del número de lance y de la especie. Esos campos se destacarán en amarillo si se duplica una combinación de número de lance y código de especie.

# <span id="page-13-0"></span>7.4 Factores de conversión

Este formulario registra toda la información relativa a las especies que se procesan para su comercialización. Rellene los campos por cada especie capturada y por cada código de procesamiento utilizado en cada lance, incluyendo los pesos de producto y vivo para cada código, dado que esto permite hacer el seguimiento de los productos y de sus pesos en el SDC. También hay un código para los peces dañados o con piojos de mar capturados por el barco y que no tienen valor comercial.

# <span id="page-13-1"></span>7.5 Marcado

Tal y como se señala en la sección 6.3 de este manual, el marcado es responsabilidad del barco y, por lo tanto, es importante asegurar que este formulario se rellene con precisión. Primero, asegurarse de que se ingresa la información de las celdas de 'ID marca' (en las primeras filas del formulario, con encabezamiento azul). Después, ya se puede rellenar el formulario con la información de cada lance en el que se marcan peces. El formulario contiene código de control que señala si hay números de marca duplicados (las celdas se resaltarán en rojo). Trate de asegurarse de que se registren las ubicaciones precisas de las liberaciones, y no simplemente las ubicaciones del inicio o el final de los lances. Si necesita incluir información adicional sobre el marcado, utilice para ello el campo de comentarios o el informe de campaña del observador. Por ejemplo, si hay muchas roturas de marcas es útil documentarlas.

# <span id="page-13-2"></span>7.6 Recaptura de marcas

Todos los peces y las rayas marcados y recapturados deberán ser retenidos por el barco independientemente del tiempo que pasaron en libertad. Es una buena práctica alentar a la tripulación a que busque marcas, en particular porque la Coalición de Pescadores Legítimos de Austromerluza (COLTO) ofrece... ¡premios! para quienes encuentren marcas.

Se debe tomar una fotografía digital (con la fecha y hora) de las marcas de todo pez recapturado, in situ y con la plantilla del programa de marcado de la CCRVMA de fondo. Compruebe que la fotografía muestre claramente los números de las marcas y que estos sean legibles. Comprima las fotografías en un archivo .zip y mándelas separadamente a la Secretaría a través de su Coordinador de Datos de Pesquerías o entréguelas al observador para que este las adjunte al informe de campaña. Rellene los campos con los datos biológicos requeridos en el formulario, cuidándose de separar los que son de datos de austromerluzas de los que son de datos de rayas. El formulario también contiene código de control que señala si hay números de marca duplicados (las celdas se resaltarán en rojo).

### <span id="page-14-0"></span>7.7 Ecosistemas Marinos Vulnerables (EMV)

Este formulario solo se debe rellenar en las pesquerías en las que se aplique la MC 22-07. Para cada lance y cada segmento de línea, se deben ingresar los datos en una sola fila, incluyendo aquellos en los que no se registraron capturas de especies indicadoras de EMV. El número de unidades indicadoras de EMV es la suma de los pesos (kg) o volúmenes (l). El volumen se debe utilizar cuando las especies EMV quepan en un cubo de 10 litros. Cuando esas especies no quepan en uno de dichos cubos (p. ej., corales grandes de agua frías con brazos), se deberán pesar las piezas.

# <span id="page-14-1"></span>7.8 Códigos CCRVMA

Esta pestaña contiene las listas de códigos que se utilizan en todo el cuaderno y que se pueden utilizar como referencia para rellenarlo. Por favor, absténgase de modificar o borrar esta pestaña porque es necesaria para el funcionamiento adecuado del cuaderno.

# <span id="page-14-2"></span>8. Recursos de la CCRVMA para los barcos

Formularios de datos de la CCRVMA e instrucciones:

#### [www.ccamlr.org/node/74640](https://www.ccamlr.org/node/74640)

Guías de la captura secundaria, protocolos de muestreo y materiales de capacitación para observadores científicos:

#### [www.ccamlr.org/node/77322](https://www.ccamlr.org/node/77322)

Información para la solicitud de materiales del programa de marcado:

[www.ccamlr.org/node/76310](https://www.ccamlr.org/node/76310)

Medidas de conservación de la CCRVMA:

#### <https://cm.ccamlr.org/>

Texto del Sistema de Observación Científica Internacional:

[www.ccamlr.org/node/74295](https://www.ccamlr.org/node/74295)

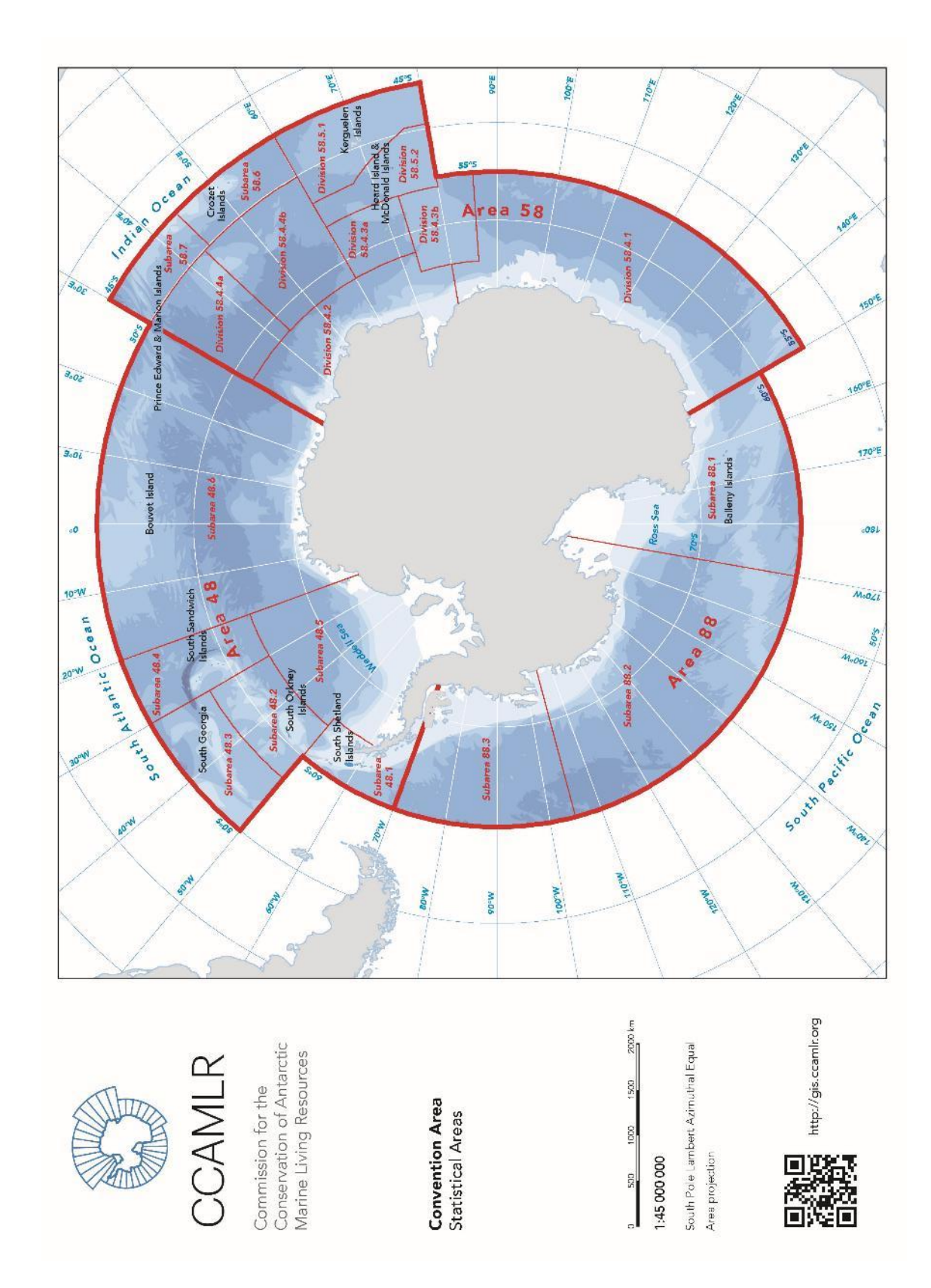

# <span id="page-15-0"></span>9. Apéndice 1 – Mapa del Área de la Convención de la CCRVMA